# Alibaba Cloud 视频直播

## Stream ingest SDK

Issue: 20200310

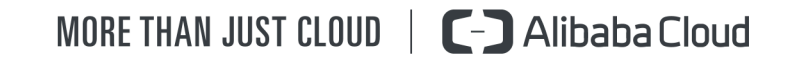

#### <span id="page-1-0"></span>Legal disclaimer

Alibaba Cloud reminds you to carefully read and fully understand the terms and conditions of this legal disclaimer before you read or use this document. If you have read or used this document, it shall be deemed as your total acceptance of this legal disclaimer.

- 1. You shall download and obtain this document from the Alibaba Cloud website or other Alibaba Cloud-authorized channels, and use this document for your own legal business activities only. The content of this document is considered confidential information of Alibaba Cloud. You shall strictly abide by the confidentiality obligations. No part of this document shall be disclosed or provided to any third party for use without the prior written consent of Alibaba Cloud.
- 2. No part of this document shall be excerpted, translated, reproduced, transmitted , or disseminated by any organization, company, or individual in any form or by any means without the prior written consent of Alibaba Cloud.
- 3. The content of this document may be changed due to product version upgrades , adjustments, or other reasons. Alibaba Cloud reserves the right to modify the content of this document without notice and the updated versions of this document will be occasionally released through Alibaba Cloud-authorized channels. You shall pay attention to the version changes of this document as they occur and download and obtain the most up-to-date version of this document from Alibaba Cloud-authorized channels.
- 4. This document serves only as a reference guide for your use of Alibaba Cloud products and services. Alibaba Cloud provides the document in the context that Alibaba Cloud products and services are provided on an "as is", "with all faults" and "as available" basis. Alibaba Cloud makes every effort to provide relevant operational guidance based on existing technologies. However, Alibaba Cloud hereby makes a clear statement that it in no way guarantees the accuracy , integrity, applicability, and reliability of the content of this document, either explicitly or implicitly. Alibaba Cloud shall not bear any liability for any errors or financial losses incurred by any organizations, companies, or individuals arising from their download, use, or trust in this document. Alibaba Cloud shall not, under any circumstances, bear responsibility for any indirect, consequent

ial, exemplary, incidental, special, or punitive damages, including lost profits arising from the use or trust in this document, even if Alibaba Cloud has been notified of the possibility of such a loss.

- 5. By law, all the contents in Alibaba Cloud documents, including but not limited to pictures, architecture design, page layout, and text description, are intellectu al property of Alibaba Cloud and/or its affiliates. This intellectual property includes, but is not limited to, trademark rights, patent rights, copyrights, and trade secrets. No part of this document shall be used, modified, reproduced, publicly transmitted, changed, disseminated, distributed, or published without the prior written consent of Alibaba Cloud and/or its affiliates. The names owned by Alibaba Cloud shall not be used, published, or reproduced for marketing, advertising, promotion, or other purposes without the prior written consent of Alibaba Cloud. The names owned by Alibaba Cloud include, but are not limited to, "Alibaba Cloud", "Aliyun", "HiChina", and other brands of Alibaba Cloud and/or its affiliates, which appear separately or in combination, as well as the auxiliary signs and patterns of the preceding brands, or anything similar to the company names, trade names, trademarks, product or service names, domain names, patterns, logos, marks, signs, or special descriptions that third parties identify as Alibaba Cloud and/or its affiliates.
- 6. Please contact Alibaba Cloud directly if you discover any errors in this document

.

## <span id="page-4-0"></span>Document conventions

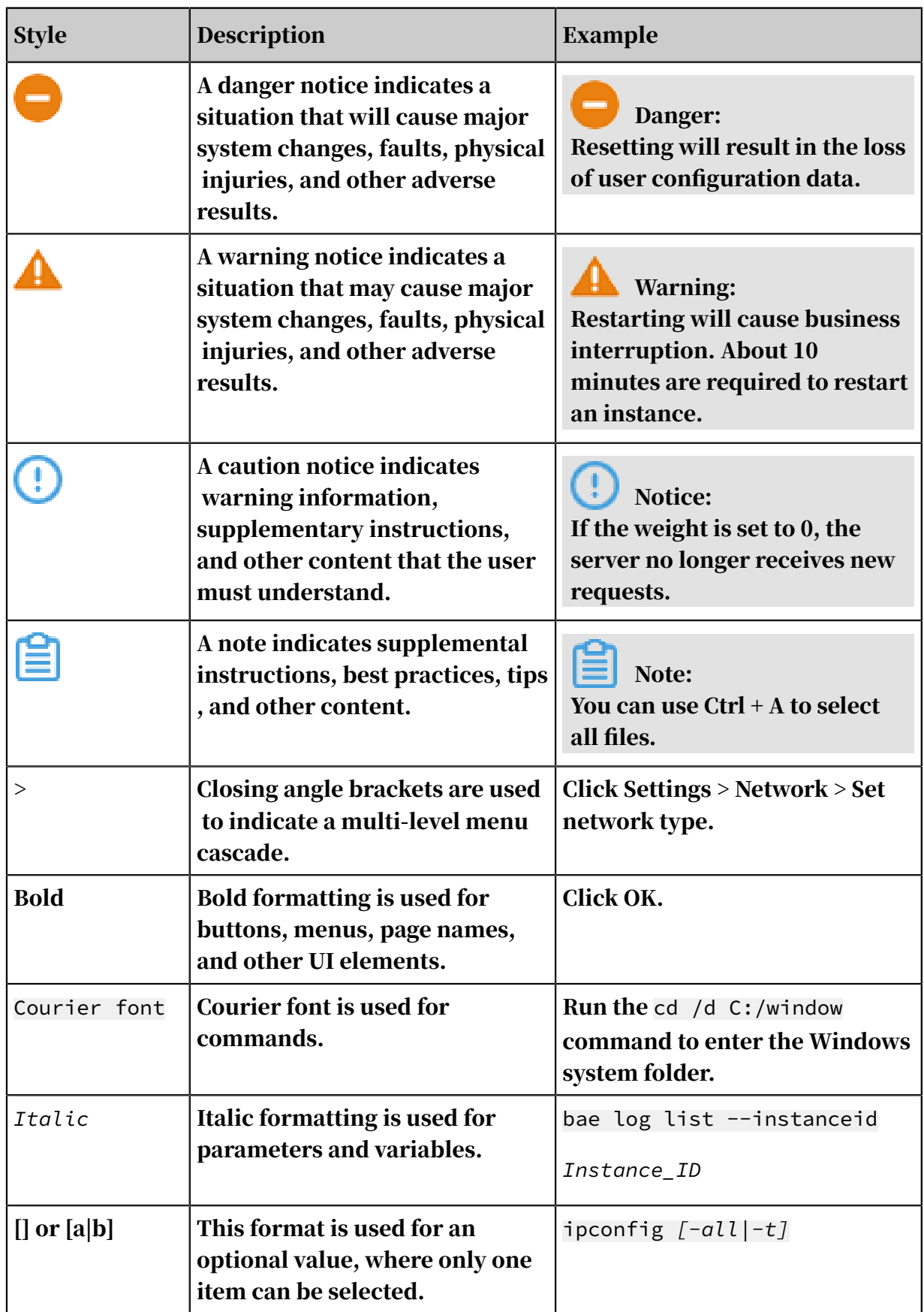

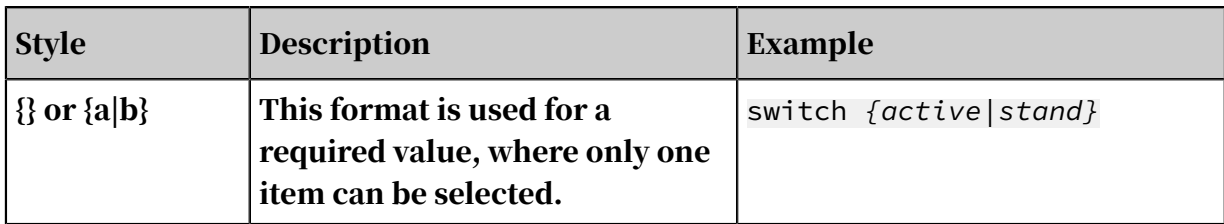

#### **Contents**

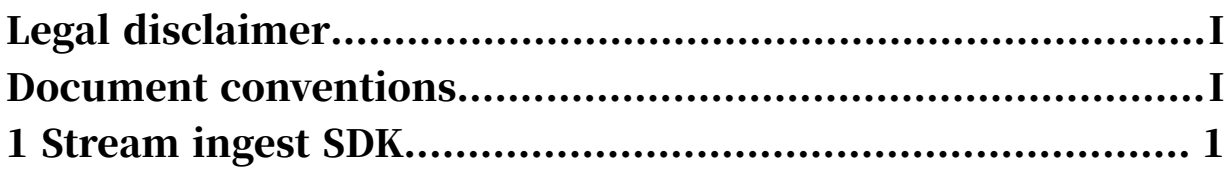

### <span id="page-8-0"></span>1 Stream ingest SDK

This topic describes how to use the stream ingest SDK.

After February 27, 2020, ApsaraVideo Live stream ingest SDK is unavailable for new customers. We recommend that you use the stream ingest SDK provided by our partner Qiniu.

For more information about Qiniu stream ingest SDK, see *[Developer guide of Qiniu stream](http://docs-aliyun.cn-hangzhou.oss.aliyun-inc.com/assets/attach/137410/cn_zh/1582687103877/%E7%9B%B4%E6%92%AD%E6%8E%A8%E6%B5%81SDK%E5%BC%80%E5%8F%91%E6%96%87%E6%A1%A3.pdf)  [ingest SDK](http://docs-aliyun.cn-hangzhou.oss.aliyun-inc.com/assets/attach/137410/cn_zh/1582687103877/%E7%9B%B4%E6%92%AD%E6%8E%A8%E6%B5%81SDK%E5%BC%80%E5%8F%91%E6%96%87%E6%A1%A3.pdf)*.

Qiniu stream ingest SDK provides 30 days of free trial. You must purchase an SDK license before you can use the official version. To apply for a free trial qualification and discuss a detailed business plan, send an email to sdktech@qiniu.com.

If you have any questions when you integrate and use Qiniu stream ingest SDK, send an email to sdktech@qiniu.com for technical support.